# <span id="page-0-0"></span>MS211 - Cálculo Numérico Aula 18 – Problemas de Valor de Contorno (Parte 2).

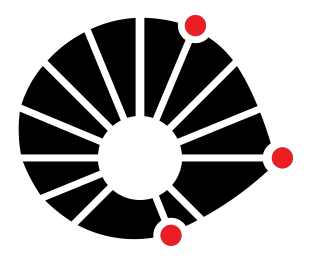

Marcos Eduardo Valle Matemática Aplicada IMECC - Unicamp

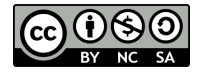

#### **UNICAMP**

#### Introdução

Na aula anterior, apresentamos o método das diferenças finitas para resolução de um problema de valor de contorno linear

$$
\begin{cases}\nv''(x) = A(x)v'(x) + B(x)v(x) + C(x), \\
v(a) = \gamma_a, \\
v(b) = \gamma_b.\n\end{cases}
$$

#### Introdução

Na aula anterior, apresentamos o método das diferenças finitas para resolução de um problema de valor de contorno linear

$$
\begin{cases}\nv''(x) = A(x)v'(x) + B(x)v(x) + C(x), \\
v(a) = \gamma_a, \\
v(b) = \gamma_b.\n\end{cases}
$$

Na aula de hoje aplicaremos o método das diferenças finitas para um problema de valor de contorno linear dado por:

$$
\begin{cases}\nv''(x) = A(x)v'(x) + B(x)v(x) + C(x), \\
v'(a) = \gamma_a, \\
v(b) = \gamma_b,\n\end{cases}
$$

no qual uma das condições de contorno envolve a derivada de *v*.

#### Aproximações Numéricas

No método das diferenças finitas, primeiro definimos a malha

$$
x_k = a + kh
$$
,  $k = 0, 1, ..., n + 1$ , com  $h = \frac{b-a}{n+1}$ ,

que divide o intervalo  $[a, b]$  em  $n + 1$  sub-intervalos.

No método das diferenças finitas, primeiro definimos a malha

$$
x_k = a + kh
$$
,  $k = 0, 1, ..., n + 1$ , com  $h = \frac{b-a}{n+1}$ ,

que divide o intervalo  $[a, b]$  em  $n + 1$  sub-intervalos.

Além disso, consideramos as seguintes aproximações para os pontos no interior da malha, isto é, para  $k = 0, 1, \ldots, n$ :

$$
v(x_k) \approx v_k,
$$
  
\n
$$
v'(x_k) \approx \frac{v_{k+1} - v_{k-1}}{2h},
$$
  
\n
$$
v''(x_k) \approx \frac{v_{k-1} - 2v_k + v_{k+1}}{h^2},
$$

 $,$  (diferença centrada,  $\mathcal{O}(h^2)$ ),

$$
,\qquad \qquad (\mathcal{O}(h^2)).
$$

### Discretização da Equação Diferencial

Substituindo as aproximações das diferenças finitas na equação diferencial

<span id="page-5-0"></span>
$$
v''(x) = A(x)v'(x) + B(x)v(x) + C(x),
$$

## Discretização da Equação Diferencial

Substituindo as aproximações das diferenças finitas na equação diferencial

$$
v''(x) = A(x)v'(x) + B(x)v(x) + C(x),
$$

encontramos as seguintes equações:

$$
\frac{v_{k-1} - 2v_k + v_{k+1}}{h^2} = A_k \left( \frac{v_{k+1} - v_{k-1}}{2h} \right) + B_k v_k + C_k,
$$
  
em que  $A_k = A(x_k), B_k = B(x_k)$  e  $C_k = C(x_k)$ .

## Discretização da Equação Diferencial

Substituindo as aproximações das diferenças finitas na equação diferencial

$$
v''(x) = A(x)v'(x) + B(x)v(x) + C(x),
$$

encontramos as seguintes equações:

$$
\frac{v_{k-1} - 2v_k + v_{k+1}}{h^2} = A_k \left( \frac{v_{k+1} - v_{k-1}}{2h} \right) + B_k v_k + C_k,
$$
  
em que  $A_k = A(x_k), B_k = B(x_k)$  e  $C_k = C(x_k)$ .

Multiplicando a equação acima por −*h* <sup>2</sup> e isolando os termos *vk*−1,  $v_k$  e  $v_{k+1}$ , obtemos:

$$
r_{k}v_{k-1} + p_{k}v_{k} + q_{k}v_{k+1} = -h^{2}C_{k}, \quad \forall k = 0, 1, ..., n,
$$
 (1)

em que

$$
p_k = 2 + B_k h^2
$$
,  $q_k = -1 + \frac{A_k h}{2}$  e  $r_k = -1 - \frac{A_k h}{2}$ . (2)

$$
\frac{v_1-v_{-1}}{2h}=\gamma_a,
$$

em que *v*−<sup>1</sup> é um ponto adicional artificial.

$$
\frac{v_1-v_{-1}}{2h}=\gamma_a,
$$

em que *v*−<sup>1</sup> é um ponto adicional artificial.

A condição de contorno resulta na equação:

$$
v_{-1}=v_1-2h\gamma_a.
$$

$$
\frac{v_1-v_{-1}}{2h}=\gamma_a,
$$

em que *v*−<sup>1</sup> é um ponto adicional artificial.

A condição de contorno resulta na equação:

$$
v_{-1}=v_1-2h\gamma_a.
$$

Dessa forma, considerando  $k = 0$ , obtemos de [\(1\)](#page-5-0) a equação:

$$
r_0v_{-1}+p_0v_0+q_0v_1=-h^2C_0.
$$

$$
\frac{v_1-v_{-1}}{2h}=\gamma_a,
$$

em que *v*−<sup>1</sup> é um ponto adicional artificial.

A condição de contorno resulta na equação:

$$
v_{-1}=v_1-2h\gamma_a.
$$

Dessa forma, considerando  $k = 0$ , obtemos de [\(1\)](#page-5-0) a equação:

$$
r_0v_{-1}+p_0v_0+q_0v_1=-h^2C_0.
$$

Substituindo *v*−<sup>1</sup> por *v*<sup>1</sup> − 2*h*γ*a*, encontramos:

$$
p_0v_0+(q_0+r_0)v_1=-h^2C_0+2h\gamma_a r_0.
$$

Finalmente, a condição de contorno  $v(b) = v(x_{n+1}) = \gamma_b$  resulta na equação

 $v_{n+1} = \gamma_b$ .

Finalmente, a condição de contorno  $v(b) = v(x_{n+1}) = \gamma_b$  resulta na equação

$$
v_{n+1}=\gamma_b.
$$

Tomando  $k = n$  em [\(1\)](#page-5-0), obtemos a equação:

$$
r_n v_{n-1} + p_n v_n + q_n v_{n+1} = -h^2 C_n.
$$

Finalmente, a condição de contorno  $v(b) = v(x_{n+1}) = \gamma_b$  resulta na equação

$$
v_{n+1}=\gamma_b.
$$

Tomando  $k = n$  em [\(1\)](#page-5-0), obtemos a equação:

$$
r_n v_{n-1} + p_n v_n + q_n v_{n+1} = -h^2 C_n.
$$

Equivalentemente, temos

$$
r_n v_{n-1} + p_n v_n = -h^2 C_n - q_n \gamma_b.
$$

### Sistema Linear Tridiagonal

As equações acima podem ser escritas como o seguinte sistema linear tridiagonal com  $n + 1$  incógnitas:

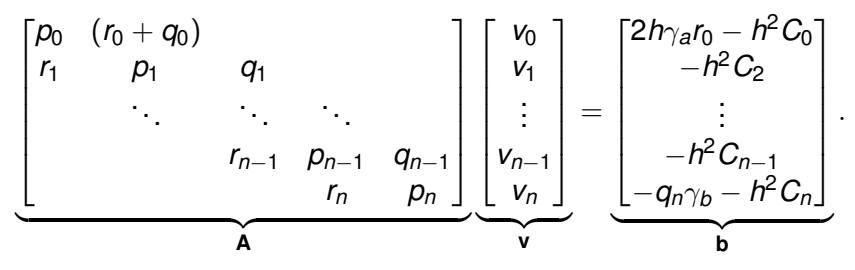

## Sistema Linear Tridiagonal

As equações acima podem ser escritas como o seguinte sistema linear tridiagonal com  $n + 1$  incógnitas:

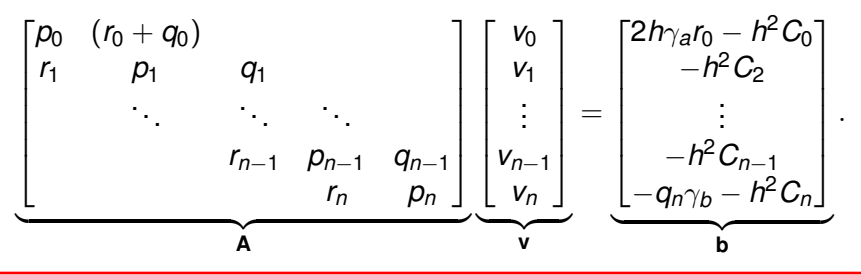

Portanto, uma aproximação para a solução de um PVC

$$
\begin{cases}\nv''(x) = A(x)v'(x) + B(x)v(x) + C(x), \\
v'(a) = \gamma_1 \quad \text{e} \quad v(b) = \gamma_2.\n\end{cases}
$$

nos pontos *x*0, *x*1, . . . , *xn*, pode ser obtida resolvendo o sistema linear  $Av = b$ .

#### Exemplo 1

Use o método das diferenças finitas para obter uma aproximação do PVC linear

$$
\begin{cases} v''(x) + 2v'(x) + v(x) = 2e^{-x}, \\ v'(0) = 0 \quad e \quad v(1) = 1, \end{cases}
$$

para  $0 \le x \le 1$ , considerando  $h = 0.2$  e  $h = 0.1$ . Compare os resultados obtidos com a solução exata

$$
v(x) = \frac{1}{2}(2x^2 + (e-1)x + e-1)e^{-x}.
$$

**Resolução:** Para  $h = 0.2$ , as aproximações  $v_0, v_1, \ldots, v_5$  da solução do PVC nos pontos *x*0, *x*1, . . . , *x*<sup>5</sup> são obtidas resolvendo o sistema linear  $5 \times 5$  dado por

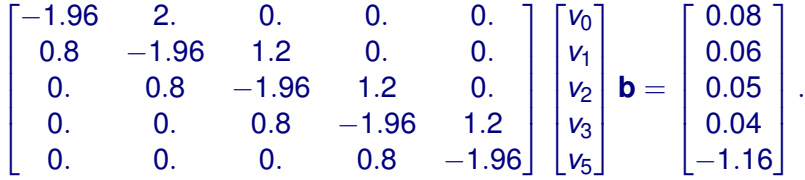

Resolvendo esse sistema encontramo o seguinte gráficos:

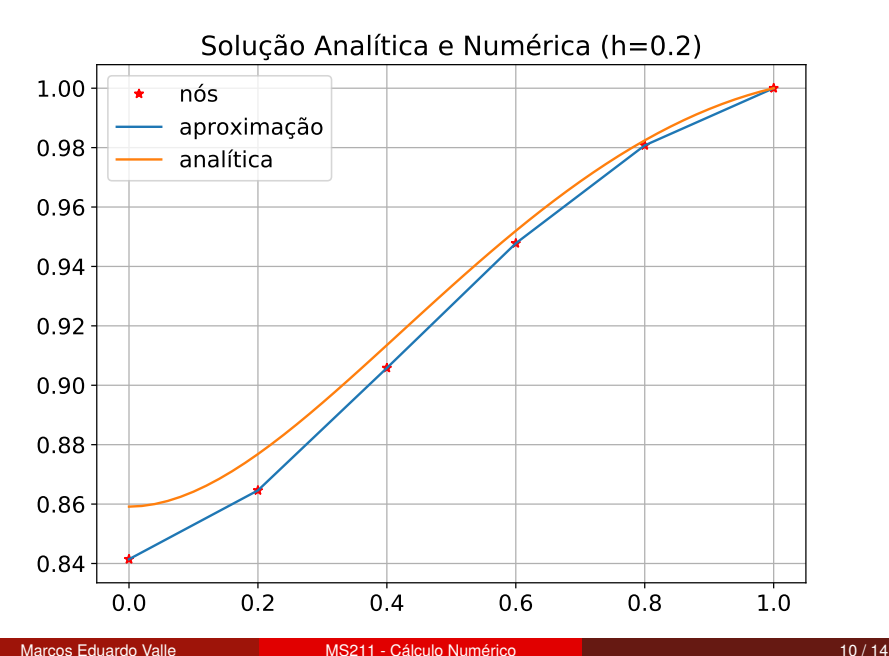

#### Analogamente, considerando  $h = 0.1$ , encontramos o gráfico:

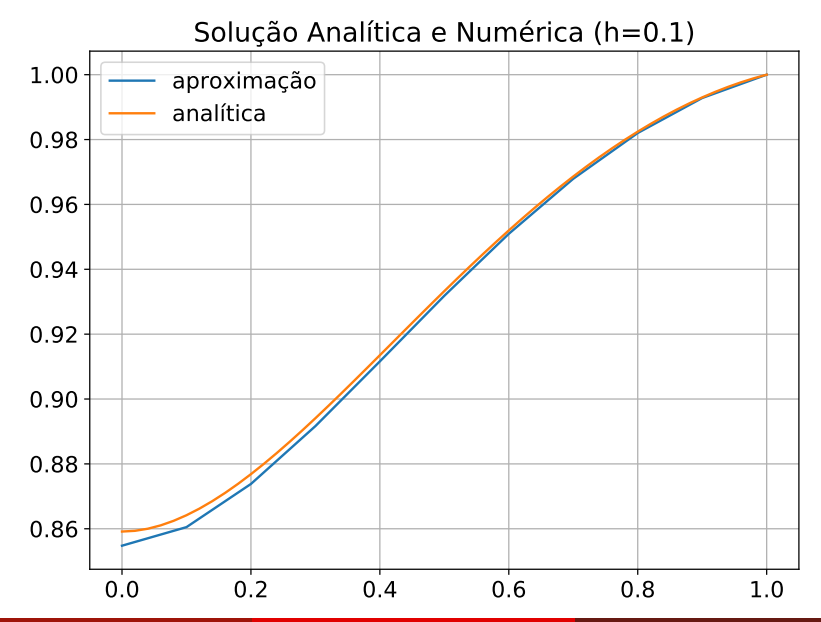

#### O erro das aproximações foram:

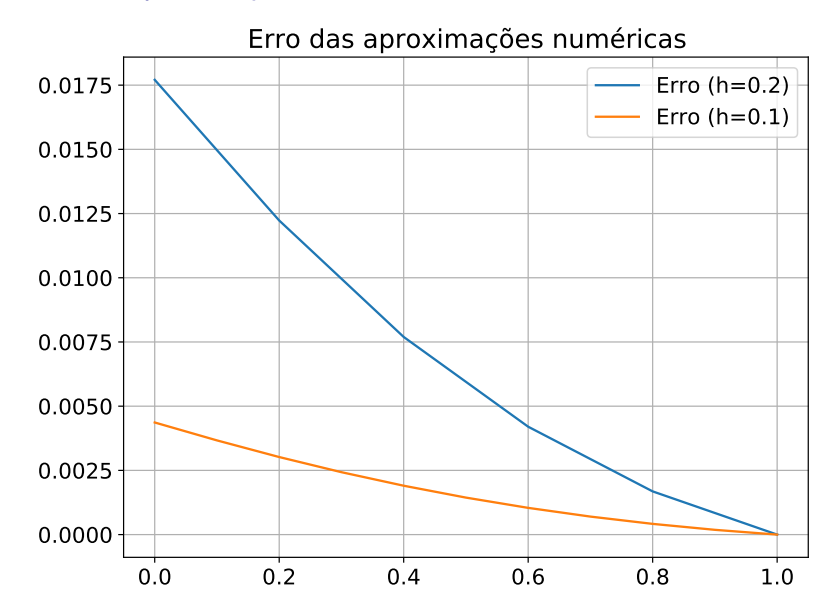

Especificamente, temos os erros globais:

• Para  $h = 0.2$ , o erro global é:

$$
E_{\{h=0.2\}} = \max_{0 \leq k \leq n} |v(x_k) - v_k| = 1.8 \times 10^{-2}.
$$

• Para  $h = 0.1$ , o erro global é:

$$
E_{\{h=0.1\}} = \max_{1 \leq k \leq n} |v(x_k) - v_k| = 4.4 \times 10^{-3}.
$$

Note que

$$
\frac{E_{\{h=0.2\}}}{E_{\{h=0.1\}}} = 4.06.
$$

Na aula de hoje revisamos o método das diferenças finitas para resolver um problema de valor de contorno (PVC).

Na aula de hoje revisamos o método das diferenças finitas para resolver um problema de valor de contorno (PVC).

Especificamente, relembramos as fórmulas para aproximar a derivada primeira e a derivada segunda.

<span id="page-25-0"></span>Na aula de hoje revisamos o método das diferenças finitas para resolver um problema de valor de contorno (PVC).

Especificamente, relembramos as fórmulas para aproximar a derivada primeira e a derivada segunda.

No caso de um PVC linear, com condição de contorno sobre *v*, a aproximação é obtida resolvendo um sistema linear tridiagonal (usando uma variação da E. de Gauss ou um método iterativo).

Muito grato pela atenção!